#### JADAVPUR UNIVERSITY **COMPUTER AIDED DESIGN CENTRE Faculty Council of Engineering and Technology Kolkata - 700 032**

## **Certificate Course on**

# **2D Animation using Flash**

This course covers the fundamentals of 2D animation techniques using Adobe ® Flash software.

At the end of the course students will learn the basic concepts of 2D Animation, storyboarding and create animated digital multimedia content for media using the tools and techniques as available in the Adobe Flash software.

The CAD Centre is the pioneer institute in the field of Multimedia and Web technologies. The centre has engaged highly experienced faculty members from the academic sector as well as industry. All of our faculty members are industry experts and well known professionals.

### **Course Duration**: 44 hrs.

**Eligibility**: Higher Secondary or equivalent

Participants must have mobile devices running Android 4.0.3 or above; laptop/desktop computer with Windows; and stable internet connectivity. Google Meet should be preinstalled in the mobile device; and Adobe Flash CC should be installed in the laptop/desktop.

### **Syllabus**:

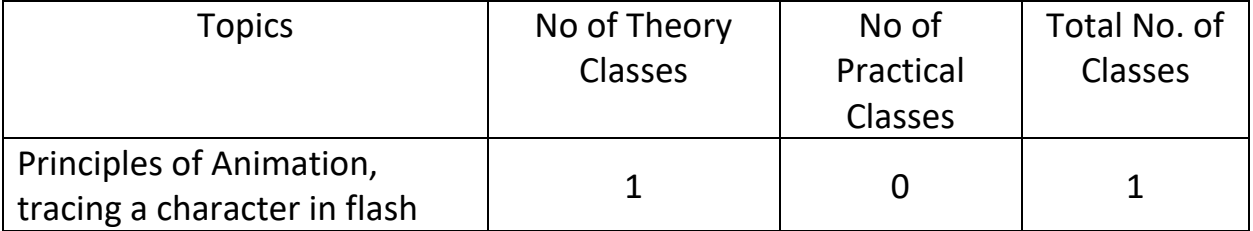

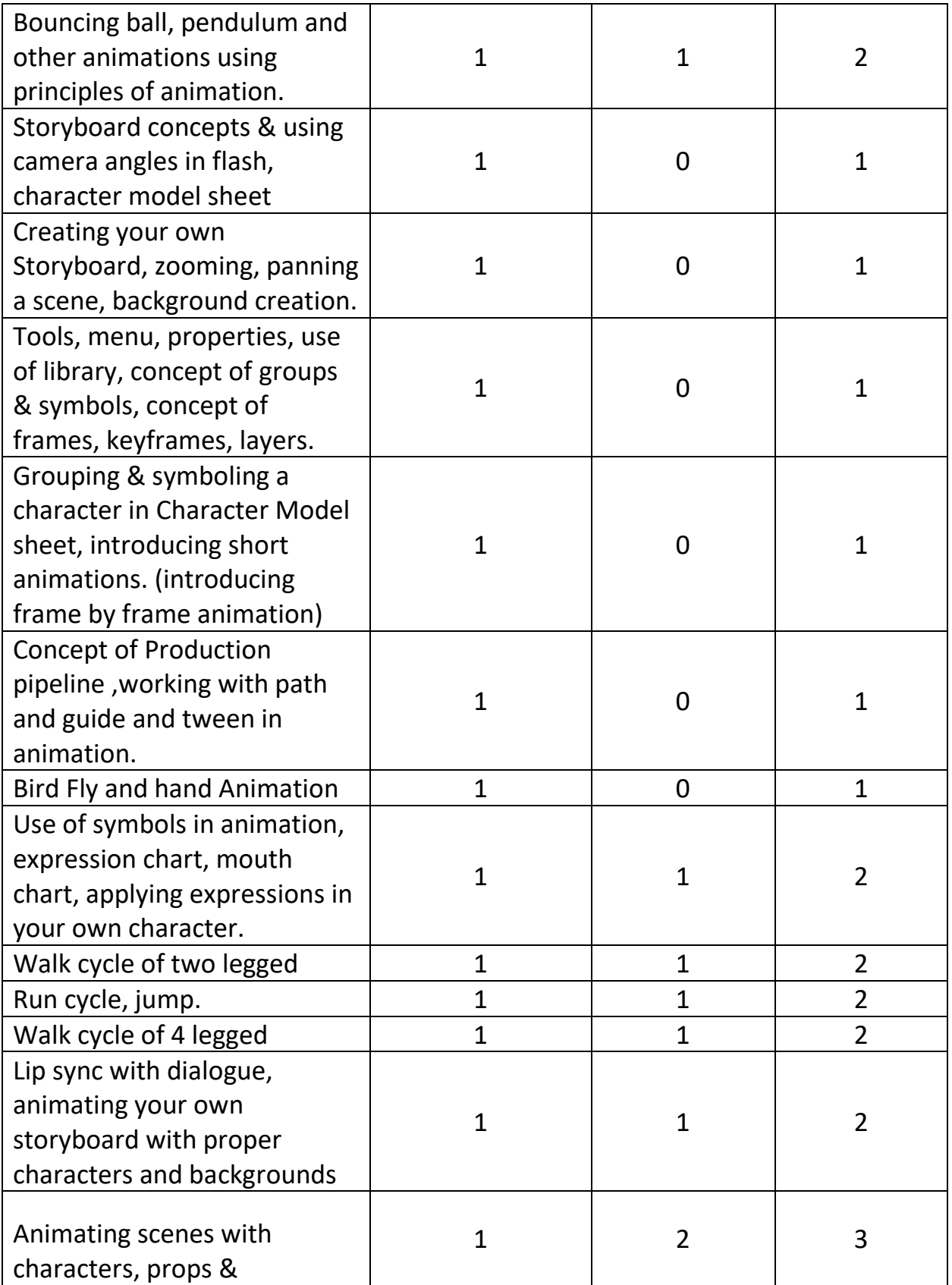

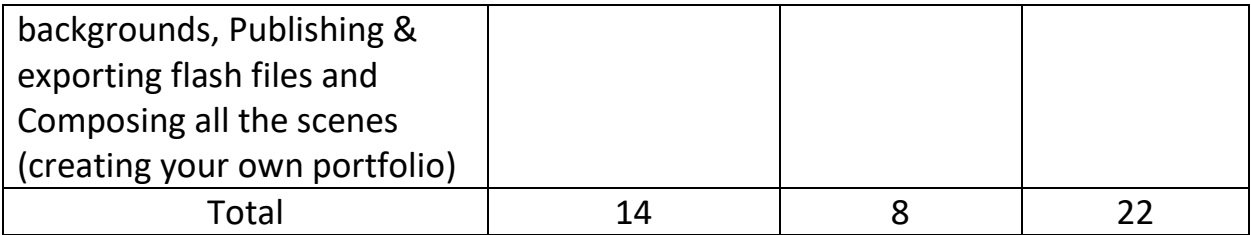

**Certificate**: Completion certificate (in printed form) will be provided at the end of the course.